ππ

# <span id="page-0-0"></span>Networking in MirageOS

#### **Fabian Bonk**

advised by Paul Emmerich

Friday 18<sup>th</sup> January, 2019

Chair of Network Architectures and Services Department of Informatics Technical University of Munich

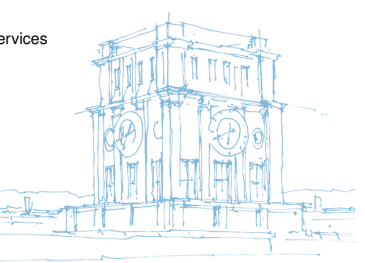

Tury Uhrenturm

Chair of Network Architectures and Services Department of Informatics Technical University of Munich

#### What is MirageOS?

*MirageOS is a library operating system that constructs unikernels for secure, highperformance network applications across a variety of cloud computing and mobile platforms.*

<span id="page-2-0"></span>[Unikernels](#page-2-0) What's a Unikernel?

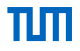

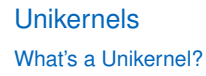

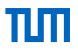

• Entire application compiled into bootable VM image

# [Unikernels](#page-2-0) What's a Unikernel?

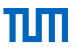

- Entire application compiled into bootable VM image
- Include necessary operating system functionality via libraries

# [Unikernels](#page-2-0)

Unikernels vs. VMs

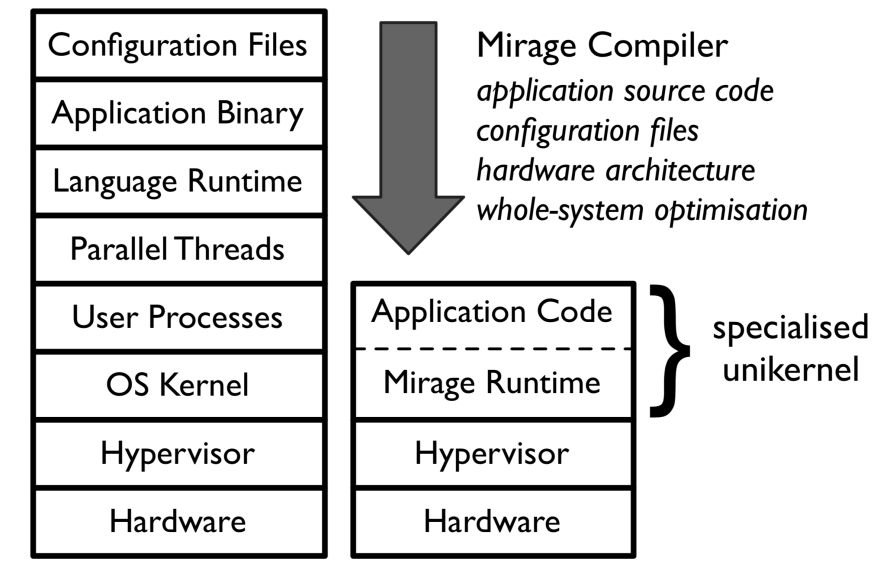

# [Unikernels](#page-2-0) Why Unikernels?

- high degree of separation
- low resource usage
- flexible runtime(s) (run on hypervisors, standard OS, microcontrollers)
- safety benefits of high-level languages
- fewer  $loc \rightarrow$  fewer bugs

<span id="page-7-0"></span>**[MirageOS](#page-7-0)** 

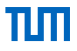

# *MIRAGE OS* A Cloud Operating System

# **[MirageOS](#page-7-0)**

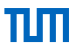

OCaml unikernel operating system

<https://mirage.io/>

- written in OCaml
- generates Xen (incl. QubesOS) and Solo5 (KVM) Unikernels
- can also generate standard executables (Linux, macOS, ...)
- $153 + 11$  repos

**[MirageOS](#page-7-0) OCaml** 

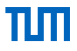

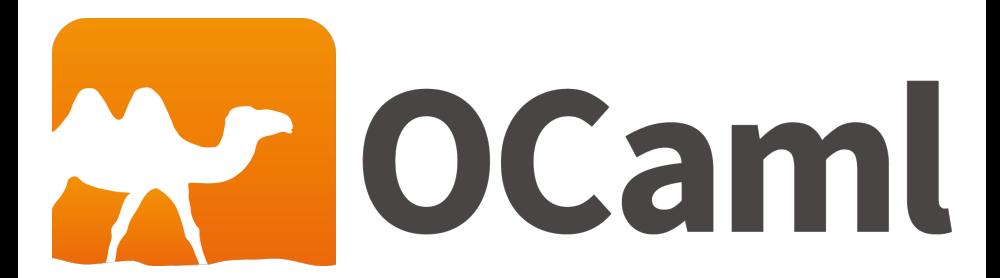

# **[MirageOS](#page-7-0) OCaml**

### OCaml is

- functional
- object-oriented (optional)
- imperative (optional)
- compiled (machine code + bytecode)
- statically typed (with type-inference)
- garbage-collected
- single-threaded :(

# **[MirageOS](#page-7-0)** Network protocols

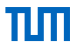

- Ethernet and ARP
- IPv4 and IPv6
- ICMP
- TCP
- UDP
- TLS
- HTTP
- DNS
- DHCP
- nocrypto (AES, RSA, DH, SHA, HMAC)
- ocaml-git
- ocaml-clock
- decompress (zlib)
- ocaml-pcap
- mirage-block-ramdisk
- ocaml-tar
- metrics
- ocaml-cstruct

# **[MirageOS](#page-7-0)** Example: Echo server

#### **open Lwt**.**Infix**

```
module Main (S : Mirage_types_lwt.STACKV4) = struct
  (* RFC 862 - read payloads and repeat them back *)let rec echo flow =
    S.TCPV4.read flow >>= function
    | Error e
     | Ok `Eof -> S.TCPV4.close flow
    | Ok (`Data buf) ->
      S.TCPV4.write flow buf >>= function
      | Error e -> S.TCPV4.close flow
      | Ok () -> echo flow
  let start s =
    S.listen_tcpv4 s ~port:7 echo;
    S.listen s
end
```
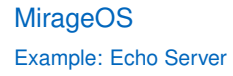

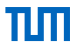

How to build:

How to build:

Build a normal binary and use a TAP device and the OCaml network stack:

\$ mirage configure -t unix --net direct && make

How to build:

Build a normal binary and use a TAP device and the OCaml network stack:

\$ mirage configure -t unix --net direct && make

Build a normal binary and use the OS network stack:

\$ mirage configure -t unix --net socket && make

# **[MirageOS](#page-7-0)** Example: Echo Server

How to build:

Build a normal binary and use a TAP device and the OCaml network stack:

\$ mirage configure -t unix --net direct && make

Build a normal binary and use the OS network stack:

\$ mirage configure -t unix --net socket && make

Build a standalone Unikernel for deployment on Xen:

\$ mirage configure -t xen && make

<span id="page-18-0"></span>**[Cstruct](#page-18-0)** What is it?

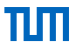

- library for accessing raw memory (read, write, endianness swapping, etc.)
- new type Cstruct.t that wraps raw memory

**[Cstruct](#page-18-0)** ppx\_cstruct

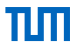

OCaml preprocessor for autogenerating accessors

# **[Cstruct](#page-18-0)** ppx\_cstruct example

```
[%%cstruct
  type udp_header = {
    sport : uint16;
    dport : uint16;
    length : uint16;
    checksum : uint16
  } [@@big_endian]
]
```
# **[Cstruct](#page-18-0)** ppx\_cstruct example

```
[%%cstruct
 type udp_header = {
    sport : uint16;
    dport : uint16;
    length : uint16;
    checksum : uint16
 } [@@big_endian]
]
```
**val** sizeof\_udp\_header : **int val** get\_udp\_header\_sport : **Cstruct**.t -> **int val** set udp header sport : **Cstruct**.t -> **int** -> **unit val** get\_udp\_header\_dport : **Cstruct**.t -> **int val** set udp header dport : **Cstruct**.t -> **int** -> **unit val** get\_udp\_header\_length : **Cstruct**.t -> **int val** set udp header length : **Cstruct**.t -> **int** -> **unit val** get udp header checksum : **Cstruct**.t -> **int val** set\_udp\_header\_checksum : **Cstruct**.t -> **int** -> **unit val** hexdump udp header to buffer : **Buffer**.t -> **Cstruct**.t -> **unit val** hexdump\_udp\_header : **Cstruct**.t -> **unit**

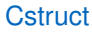

ppx\_cstruct example

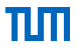

#### [%%cenum

]

#### **type** ethertype = | **IPv4** [@id 0x0800] | **IPv6** [@id 0x86DD] | **ARP** [@id 0x0806] [@@uint16]

F. Bonk — [Networking in MirageOS](#page-0-0) 17

# **[Cstruct](#page-18-0)** ppx\_cstruct example

#### [%%cenum

]

```
type ethertype =
   | IPv4 [@id 0x0800]
   | IPv6 [@id 0x86DD]
  | ARP [@id 0x0806]
 [@@uint16]
```
**type** ethertype = **IPv4** | **IPv6** | **ARP val** int\_to\_ethertype : **int** -> ethertype option **val** ethertype\_to\_int : ethertype -> **int val** ethertype\_to\_string : ethertype -> **string val** string\_to\_ethertype : **string** -> ethertype option

<span id="page-24-0"></span>Abstraction

- Network interfaces are behind a module signature (aka interface)
- easily implemented

πш

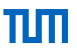

Mirage net.S

```
module type Mirage_net.S =
  sig
    type error = private [> Mirage_device.error ]
    val pp_error : error Fmt.t
    type page_aligned_buffer
    type buffer
    type macaddr
    type +'a io
    type t
    val disconnect : t -> unit io
    val write : t -> buffer -> (unit, error) result io
    val writev : t -> buffer list -> (unit, error) result io
    val listen : t -> (buffer -> unit io) -> (unit, error) result io
    val mac : t -> macaddr
    val get_stats_counters : t -> Mirage_net.stats
    val reset_stats_counters : t -> unit
  end
```
Mirage net.S

```
module type Mirage_net.S =
  sig
   (* \dots *)val disconnect : t -> unit io
    val write : t -> buffer -> (unit, error) result io
    val writev : t -> buffer list -> (unit, error) result io
    val listen : t -> (buffer -> unit io) -> (unit, error) result io
    val mac : t -> macaddr
    val get_stats_counters : t -> Mirage_net.stats
    val reset_stats_counters : t -> unit
  end
```
Implementations

Multiple implementations:

- mirage-net-unix
- mirage-net-xen
- mirage-net-macosx
- mirage-net-flow
- mirage-net-fd
- mirage-net-solo5

Implementations

Multiple implementations:

- mirage-net-unix
- mirage-net-xen
- mirage-net-macosx
- mirage-net-flow
- mirage-net-fd
- mirage-net-solo5

пш

- <span id="page-29-0"></span>• network device abstractions provided by hypervisor
- wait for event signal from Xen
- copy packet from shared memory onto OCaml heap
- reverse for tx

<span id="page-30-0"></span><https://github.com/solo5/solo5>

- runtime environment for unikernels
- supports Linux, FreeBSD and OpenBSD
- network access via virtio (deprecated) or TAP

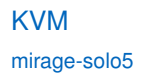

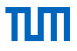

• Small C library that wraps hypercalls as OCaml functions

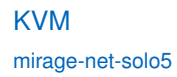

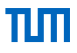

- OCaml library that calls into mirage-solo5
- passes pointers to packet buffers to the Solo5 host

# <span id="page-33-0"></span>[ixy.ml](#page-33-0)

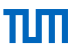

OCaml userspace network driver

- userspace network driver for Intel 82599 NICs written in OCaml
- cstructs for packet buffers
- packet buffers allocated in Linux hugepages
- manual allocation/deallocation of packet buffers
- support for batch rx/tx
- >7 Mpps bidirectional forwarding

<span id="page-34-0"></span>OCaml lists

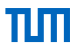

- singly-linked
- immutable
- iterated over using recursion
- frequent reversing

cstructs

- full copy for sending and receiving required
- frequent allocations and more copies during packet assembly
- easy garbage collection

Batching

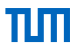

- no batching
- individual handling of every packet

parallelism

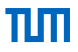

- OCaml has no multicore support
- concurrency via Lwt (promises)
- ocaml-multicore soon™

### <span id="page-38-0"></span>**[Examples](#page-38-0)**

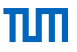

Example: MirageOS website

<https://mirage.io/>

OCaml all the way:

- network stack
- filesystem
- webserver (HTTP + HTTPS)
- client-side statistics: OCaml compiled to JavaScript
- around 2700 loc (without HTML, JS, CSS, deployment scripts)

<https://github.com/talex5/qubes-mirage-firewall>

- uses 30 MB of memory (vs. up to 1GB for a Linux VM)
- about 800 loc
- $\bullet$  change rules  $\rightarrow$  recompile firewall

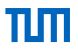

<https://mirage.io/blog/bitcoin-pinata-results>

• TLS server that knows the private key to a BTC address and is happy to send it to anybody

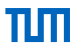

- TLS server that knows the private key to a BTC address and is happy to send it to anybody
- connect, receive private key, walk away with 10 BTC?

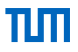

- TLS server that knows the private key to a BTC address and is happy to send it to anybody
- connect, receive private key, walk away with 10 BTC?
- twist: only after TLS client auth with cert signed by public CA cert

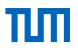

- TLS server that knows the private key to a BTC address and is happy to send it to anybody
- connect, receive private key, walk away with 10 BTC?
- twist: only after TLS client auth with cert signed by public CA cert
- 200k attempts, 50k unique IPs

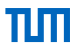

- TLS server that knows the private key to a BTC address and is happy to send it to anybody
- connect, receive private key, walk away with 10 BTC?
- twist: only after TLS client auth with cert signed by public CA cert
- 200k attempts, 50k unique IPs
- $\bullet \rightarrow$  never claimed

# <span id="page-45-1"></span>**[Bibliography](#page-45-1)**

<span id="page-45-0"></span>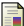

A. Madhavapeddy, R. Mortier, C. Rotsos, D. Scott, B. Singh, T. Gazagnaire, S. Smith, S. Hand, J. Crowcroft, "Unikernels: Library Operating Systems for the Cloud," SIGPLAN Notices, vol. 48, pp. 461-472, March 2013